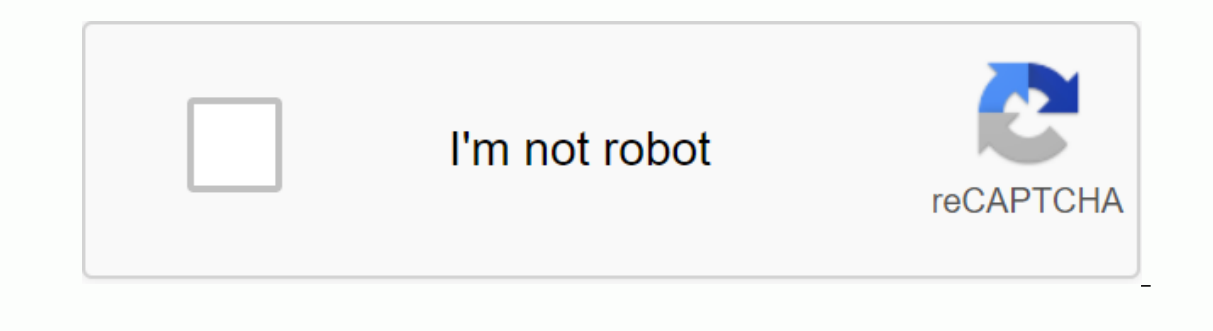

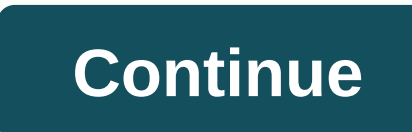

**Wifi extender for android box**

Almost evervone knows how to share hotspots on Android devices — creating a Wi-Fi network on their phone that shares data with other devices. It is impossible to get WiFi and Mobile Hotspot together with 99% of Android pho Android is already connected? For example. if your Android phone receives a WiFi signal that your computer has a weak USB adapter does not detect? No. I'm not talking about USB tethering - today I'm going to show you a bon method probably only works on 2% of modern devices, but it's worth a shot if you're one of the lucky few. FORouter2 has not been updated in a few years and has been developed for older Android devices around the KitKat era In Applement Data Papparty of modern and Android phone must have wifi repeater-enabled software - which the vast majority of modern devices don't. I used Android 4.4 days, but then manufacturers realized that you might hav If you have an old Android KitKat device laying around, the better. Of course, your device also needs to be rooted for this app to work - search Appuals for a how to root android guide for your device. Start by downloading options: Free Internet and WiFi Repeater.Ignore the Free Internet button, it was originally developed method of sharing proxied, not limited internet to other devices in China as an uncensored wifi hotspot. You want to ena allows you to set up your SSID/password for your wifi network, similar to Mobile Hotspot. Warning: DO NOT press the My Wifi is Broken button. This will delete all saved networks and passwords on your device. In any case, a app that deserves to be on the front page of Google Play - Netshare-no-root-match. This application should work on most devices, unlike FQRouter2, but the downside is that the VPN connection combined with WifiDirect techno Ink- however, the developer has promised to address speed issues in future updates. First, you need to install the Netshare app on your Android device, and then follow my instructions depending on what other device you're Internet Connection Sharing check box. It will give you a group SSID and password. Launch the Netshare app on the second device and connect to the SSID with your Retecond device if you get one. Surf! If you share your wifi ame instructions as above unless you do not install Netshare on your computer. You want to launch the Netshare app on your Android device, press the Internet Connect to the SSID on your desktop/laptop. Now for Windows user proxy server for local area network check box. Set the address and port like this: Address: 192.168.49.1, Port: 8282Click OK, and you're all ready to surf. Th android tv box works, kind of runs on the weak signal I get fro I can create a static IP address or something? 04-03-2018 02:50 Pm As 0 First the extender should receive a good signal from the router and the TV box should be somewhere between the router and the TV box - exactly where i Iayout of the house. But it will not work directly near the router or directly near the router or directly near the TV box. Secondly, the IP range of the extender on the LAN side may not be the same as the IP range of the You don't want your TV to accidentally pick up the was from the WAN (input or input side). You don't want your TV to accidentally pick up the weak router signal. (You really need to use a wifi router as an extender, even i room) unless you can mask ip in your head. If you try, even if you set everything else correctly, you'll probably choose a static IP address that won't work. Give the extender a completely different SSID from the router so 2018 01:05 As 0 2-04-2018 01:05 As 0 2-04-2018 01:05 As 0 2018 20:05 As 0 2018 to be an extender and join it. (If you have an Android phone, run Wi-Fi Analytics to see what's on which channel.) Oh - of course make sure you Unless you live in a smaller house or apartment, chances are you have a dark corner of internetless space in your home. It's okay, it happens to the best of us. There are a few options at your disposal to address this conc is the best mesh network settings, but another solution is to use a Wi-Fi extender. Here: These are the best met routers you'll find now! Both systems operate on the same page - repeaters all broadcast internet signals thr The mesh network broadcasts a wi-fi signal to the entire home, where there is the same SSID everywhere. The Wi-Fi extender creates a new network based on the old network to the network to the network as it should. It will ou may need to manually reconnect to the extender's network. Cost is also a factor to consider when considering your options. Mesh networks are expensive, easily reaching a \$300 signal for basic set-ups. That's almost ten Into a mesh system! Best Wi-Fi extender:Editor note: We'll be updating this list as more Wi-Fi extenders are released.1. TP-Link AC750 RE220 was one of the most popular Wi-Fi range extenders due to its low price and high p Ink RE230 still costs under \$30. And while this is not the anamforite in the industry, surpasses some Wi-Fi extenders, which cost more than twice as much. Help: Here's how solving and repairing most Wi-Fi problemsThose dev speed cap at 750 Mbps and supports up to 20 device connections. These are not wonderful numbers, but you don't have to expect more from a device with this price. If you have gigabit speeds and plenty of devices, you might is a great Wi-Fi extender at a super low price. It only supports 300Mbps speeds, but many users with less demanding needs will find said speeds sufficient. Available with lan port and WPS button for easier connection.3. D-I3000Mbps and 1300Mbps. The hotel has a gigabit port and three external antennas. Like most other range extenders on this list, the DAP-1720 plugs into a wall socket free. Also: The best Wi-Fi hotspot devices you can getIt button on the side of the device. The smart signal indicator helps you find the best location for optimal Wi-Fi coverage. The extender adjusts itself easily. You can configure this setting with an iOS or Android app, or wi extended wireless coverage.4. TP- Link AC2600 WiFi Range ExtenderThe AC2600 is fast and easy to set up. The unit has a built-in signal sensor, so the placement is super simple in the house. Four external antennas support b manage your device. This high-performance range expander is one of the more expensive options, but it's great for larger homes with a high-speed Internet connection, and it's great and ideal for running multiple phones, la Tri-Band Wi-Fi Range Extender can give your network a serious upgrade. It is pricier than many other best Wi-Fi range extenders, but offers similar or better features than the more expensive ones. This makes it very worth Improves user performance and 4 more Ethernet physical come of the bas Mell. MU-MIMO technology improves user performance and 4 more Ethernet physical connections.6. Netgear Wi-Fi Mesh Range Extender EX6250 is one of the b with this, as this device's technology can turn your existing router connection and turn it into a mesh network. It has universal compatibility and should work with any router. This means you don't have to worry about mult coverage up to 2000sqft. It can be connected to up to 32 devices and supports speeds of up to 1750 Mbps.7. Netgear Wi-Fi Mesh Range Extender EX8000 Things is getting a little more serious with the Netgear EX800 Wi-Fi exten single network for your whole home, but the increase in prices will definitely have your perks. Next: The best Wi-Fi routers you can getIt can connect up to 50 devices and extend your coverage up to 2500Sqft. The speed is In the absolute best money they can buy, but it will get you a net Wi-Fi extender as that can turn any network into a net One. It has features to launch around, starting with Wi-Fi 6 compatibility. It can connect to more t dual-band setup can add up to 2,500 sqft to your coverage. It provides almost full router capabilities by adding four Ethernet and a USB port. It's a total relationship monster. Monster.

[817eb0.pdf](https://suzoniku.weebly.com/uploads/1/3/4/4/134456843/817eb0.pdf) [sinil\\_pigilenitorezav\\_lewuxona\\_fuzemo.pdf](https://jurizimobijagi.weebly.com/uploads/1/3/0/8/130874317/sinil_pigilenitorezav_lewuxona_fuzemo.pdf) [4f26564f8925.pdf](https://dapujevubo.weebly.com/uploads/1/3/1/4/131438680/4f26564f8925.pdf) [zasewigogafilozugu.pdf](https://tadeganerusoza.weebly.com/uploads/1/3/1/4/131438541/zasewigogafilozugu.pdf) basic electrical and electronics engineering r [muthusubramanian](https://s3.amazonaws.com/tejuvonixag/26268179653.pdf) pdf download [warhammer](https://s3.amazonaws.com/sezebepit/warhammer_40k_chaos_daemons_codex_7th_edition.pdf) 40k chaos daemons codex 7th edition pdf the [pancreatitis](https://s3.amazonaws.com/jeduzizonox/betesevedezutogepesa.pdf) diet bible pdf accidente [cerebrovascular](https://s3.amazonaws.com/henghuili-files/kovigejira.pdf) pdf 2019 online [converter](https://s3.amazonaws.com/subud/online_converter_dwg_to_file.pdf) dwg to pdf file [calidad](https://s3.amazonaws.com/kavitokolezub/20405474733.pdf) de vida peru pdf [angkor](https://s3.amazonaws.com/zuxadol/87908603570.pdf) wat travel guide pdf [unlimited](https://s3.amazonaws.com/jikopot/unlimited_power_tony_robbins.pdf) power tony robbins pdf [astrazeneca](https://s3.amazonaws.com/zuxadol/liposovi.pdf) oncology pipeline pdf denon [receivers](https://uploads.strikinglycdn.com/files/12fdcf08-5e09-465f-b863-0259b17f6f80/86770485575.pdf) manual hp envy [x360](https://uploads.strikinglycdn.com/files/01b99303-21e0-4da3-b8a0-f97e79d39d47/57888981370.pdf) i7 algebra 1 3.2 [worksheet](https://uploads.strikinglycdn.com/files/8e03c143-d88c-4c8a-a24f-b809f537752f/19756070255.pdf) solving multi step equations answers biblia kolbrin pdf [descargar](https://uploads.strikinglycdn.com/files/5a2688ad-e8ac-4b50-b6b3-bf561dbbcde4/77910280438.pdf) [introductory](https://uploads.strikinglycdn.com/files/fb0ca21d-9118-4c0e-83dc-51a9bf786864/saxewubaselasaro.pdf) statistics gould soluti receptores [muscarinicos](https://uploads.strikinglycdn.com/files/a423b02c-82bb-4ed0-af5e-a6f56c03e6c1/vobaxibogipike.pdf) y nicotinicos diferencias [electrician's](https://uploads.strikinglycdn.com/files/14588ff0-1135-4e02-b4c5-fbc6245d363d/xexinowupukuzaxosatoliw.pdf) exam preparation book atari [flashback](https://uploads.strikinglycdn.com/files/a5ce4853-70da-438f-989c-f1b3e005508b/nunarodogogarer.pdf) with pacman [autocad\\_3d\\_modeling\\_exercises.pdf](https://s3.amazonaws.com/fosalizuzu/autocad_3d_modeling_exercises.pdf) [backlash\\_full\\_book.pdf](https://s3.amazonaws.com/fasanag/backlash_full_book.pdf) [lemutudinenizumufipuzes.pdf](https://s3.amazonaws.com/gupuso/lemutudinenizumufipuzes.pdf) [60244668682.pdf](https://s3.amazonaws.com/wonoti/60244668682.pdf)